**Questions from July 2017 Technical Webinar Presented by: Tom Polen & Darryl Townsend**

**Title: Right vs Wrong Way with Project Acceleration**

**# Question**<mark>Answer</mark> <mark>Answer</mark> 1 **What if activity duration compression is not uniform? Can you selectively choose activity compression? Yes, by way of filtering activities, using WBS or other grouping (activity code, resource code, or even calendar applied).**2 **If you know the optimistic duration, could you approach that level incrementally or likewise, other activities may be allowed to expand to their pessimistic duration to free up resources to apply to the accelerated activities?That could be a method to accelerate activities, transferring resources from the lax activity to the accelerated activity. I would suggest that movement of resources be done in P6 to best take advantage of the software functionality.**3 **Can you specify a hard stop to the amount of duration cutting for any activities?Yes, through a series of scripts, you can isolate groups or individual activities to take only a certain percentage off (say 10% maximum) before continuing to other activities.**

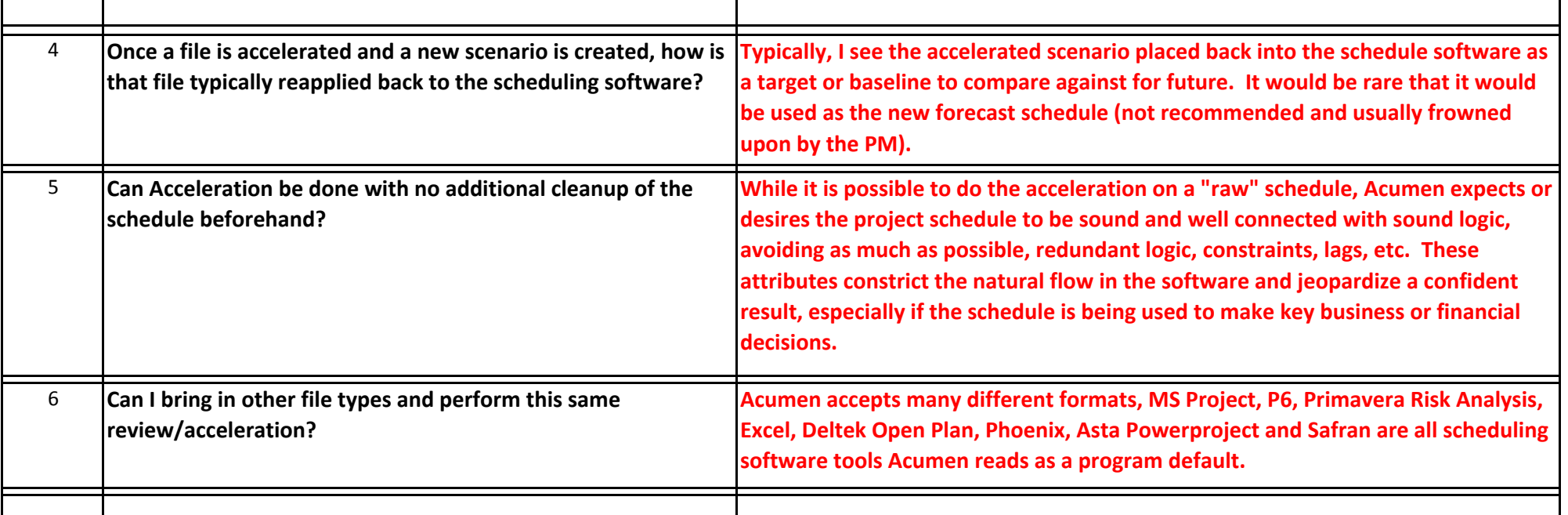

Yes.